## **Terminologia**

- computador onde executam aplicações do usuário ou do**Host**sistema
- **Gateway** computador que conecta hosts de uma rede local a uma ou mais redes externas
- **Roteador** computador intermediário que roteia pacotes na Internet
- **Cliente** *processo* executando num *host cliente* (ou host local) que solicita serviços a um Servidor em benefício de umusuário.
- **Servidor** processo executando num host servidor (ou host remoto) que provê serviços a um ou mais clientes **.**
- Obs: o termo *cliente* ás vezes é usado para denominar o *host*  cliente ou o usuário;
	- servidor ás vezes se refere ao host servidor.

## **O Modelo Cliente - Servidor**

Modelo simples de comunicação entre um (processo) cliente e um(processo) servidor

também chamada de "comunicação pedido-resposta"

Exemplo:

**Cliente** 

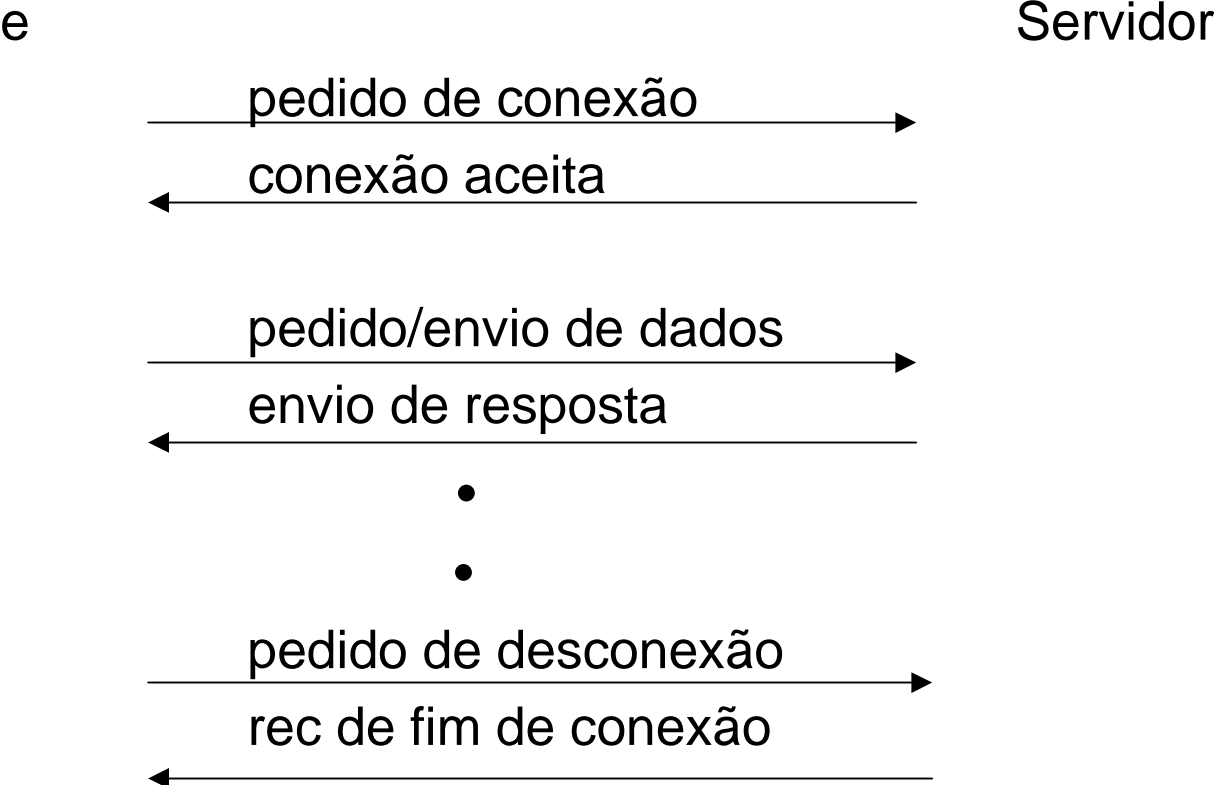

#### **Protocolos de Transporte Internet**

- **TCP** Transmission Control Protocol
- **UDP** User Data Protocol

Atuam sobre o protocolo de rede IP - Internetworking Protocol**TCP:**

- •"orientado a conexão" entre cliente e servidor
- $\bullet$  comunicação "fim a fim": entre dois processos um em cadaponta da conexão
- $\bullet$ orientado a fluxo contínuo de bytes (~ "pipe remoto"), mas com
- $\bullet$ comunicação bidirecional ("full duplex")
- • dados enviados em unidades de tamanho variável: "segmentos", de forma transparente à aplicação
- $\bullet$  confiável: todo segmento enviado requer um ACK(reconhecimento):se ACK não chega segmento é retransmitido
- sequenciamento: bytes de segmentos são numerados, de formaa garantir:
	- entrega em ordem,
	- deteção e eliminação de duplicatas
- $\bullet$  provê controle de fluxo através de "janelas dinâmicas" emecanismos elaborados de deteção/prevenção de congestão
- estimativa dinâmica do Round Trip Time (RTT) provêmecanismos eficientes de retransmissão (timeouts dinâmicos)
- voltado para atuar sobre redes heterogêneas com: tamanhos máximos de pacotes variáveisfaixas de passagem variáveistopologias distintas
- ponto fraco atual: adaptação a taxas de erros grandes, comumem comunicação sem fio (wireless)

#### **UDP:**

- •não orientado a conexão ("connectionless")
- $\bullet$ orientado a mensagens (datagramas)
- $\bullet$ fim a fim
- preserva fronteiras de mensagens
- •não confiável ("best effort")
- $\bullet$ não garante ordem de entrega de mensagens
- não tem controle de fluxo ou de congestão
- •voltado para aplicações tipo "pedido - resposta"
- • baixo overhead (não há estabelecimento ou encerramento deconexão)
- $\bullet$  desvantagem: confiabilidade tem que ser colocada pelaaplicação

OBS: TCP e UDP fazem parte do kernel nos sistemas Unix

#### **Fases de uma comunicação TCP (entre cliente e servidor):**

- $\bullet$ Estabelecimento da conexão,
- Troca de dados (bidirecional) entre cliente e servidor,
- $\bullet$ Encerramento da conexão.

(cada fase usa segmentos com cabeçalhos apropriados).

#### **Estabelecimento de conexão (3-way handshake):**

3 segmentos são trocados entre cliente e servidor:

- • cliente envia segmento tipo SYN(pedido de conexão, com número inicial da s*equencia de* numeração de bytes no sentido cliente - servidor)
- servidor reconhece pedido de conexão enviando segmento tipoSYN com bit de reconhecimento (ACK) ligado e com *número inicial de sequencia de numeração* no sentido servidor - cliente.
- cliente envia segmento ACK reconhecendo SYN do servidor

#### **Estabelecimento de conexão ( 3-way handshake**)

**Cliente Servidor**

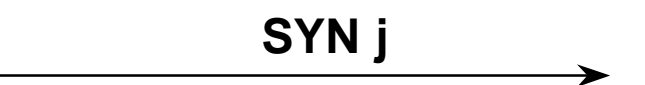

**SYN k, ACK j+1**

**ACK k+1**➤

A partir desse ponto cliente e servidor passam a enviarsegmentos de dados e ACKs ( **Fase de troca de dados**).

#### **Encerramento de conexão TCP:**

Pode ser iniciada tanto pelo cliente como pelo servidor.

Como exemplo, suporemos iniciada pelo cliente:

- • cliente envia segmento FIN m (sinalizando fim da conexão nosentido cliente - servidor: "half-close")
- $\bullet\quad$  servidor envia reconhecimento:  $ACK$   $m$ +1
- algum tempo depois servidor envia FIN n (sinalizando fim daconexão no sentido servidor - cliente)
- •cliente envia reconhecimento  $ACK$   $n+1$

Obs: (i) o servidor pode combinar os dois segmentos que envia numsó: (*FIN n, ACK m*+*1*)

 (ii) entre os passos 2 e 3 acima, o servidor pode enviar um oumais segmentos de dados

**Encerramento de conexão**

**Cliente Servidor**

FIN m

 $ACK m+1$ 

 $\leftarrow$  FIN n

 ACK n+1 $\rightarrow$ 

# O conceito de socket

Uma comunicação entre **dois processos** via TCP (ou UDP)é identificada unívocamente por dois pares de valores,que denotam os dois pontos da comunicação

( um em cada processo):

um "socket local"  $=$  (IP local, porta local), e

um "socket remoto" =  $(IP$  remoto, porta remota)

(suponha, por conveniência, um processo numa máquina"local" e outro numa máquina "remota"),

onde,

IP local é o (um) número IP da máquina local,

IP remoto é o (um) número IP da máquina remota, e

porta local/remota é um número de 16 bits

#### Comunicação Cliente - Servidor:

é conveniente chamar a máquina Cliente de "local", e a máquina Servidora de "remota"O contexto em geral define sem ambiguidadeo que é "local" e o que é "remoto"

**Serviços** do Unix usam "portas conhecidas"

#### "well known ports":

são portas reservadas (p/ IANA) com números 0 a 1023somente processos privilegiados podem usá-lasNum Servidor um socket local identifica um serviço oferecido,podendo suportar múltiplas comunicações simultâneas.Exemplos de "portas conhecidas" e seus serviços associados:telnet 23, ftp 21, http 80, tftp 69

portas acima de 1024 podem ser usadas por aplicações comuns(embora de 1024 a 49151 possam ser "registradas")

Sockets podem ser usados tanto para conexões TCP obtidas através do "3-way handshake" entre dois hosts,como para comunicação entre dois processos via UDP

# A interface de aplicação (API) de sockets

São funções que provêm uma interface entre a aplicação dousuário e a camada TCP/UDP logo abaixo.

Função socket

É a 1ª função a ser chamada por uma aplicação que usa sockets. Importante não confundi-la com o conceito de "socket local"

> int socket ( int family, int type, int protocol)retorna > 0 se OK, -1 se erro

retorna um descritor de socket (um inteiro positivo pequeno),muito semelhante a um descritor de arquivo Unix(suportando, por exemplo, operações de read, write e close)

Descrição dos parâmetros:

family: uma dentre as constantes:

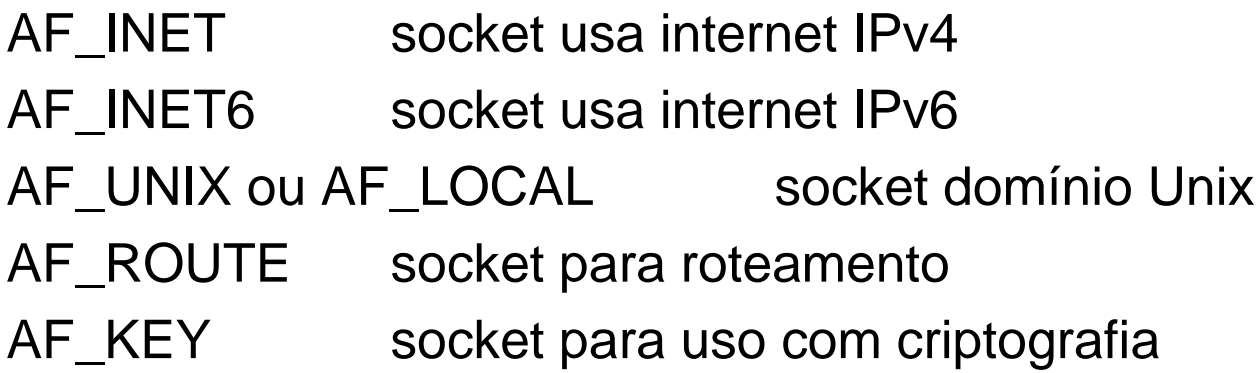

type: um dentre as constantes:

SOCK\_STREAM socket será usado com TCP SOCK\_DGRAM socket será usado com UDP SOCK\_RAW socket usa pacotes ICMP, IGMPou datagramas IPv4 ou IPv6

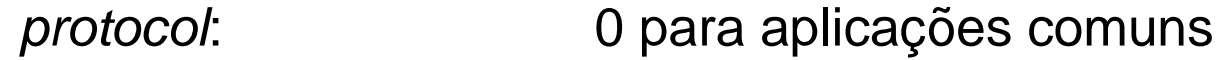

Estaremos interessados apenas nas combinações:

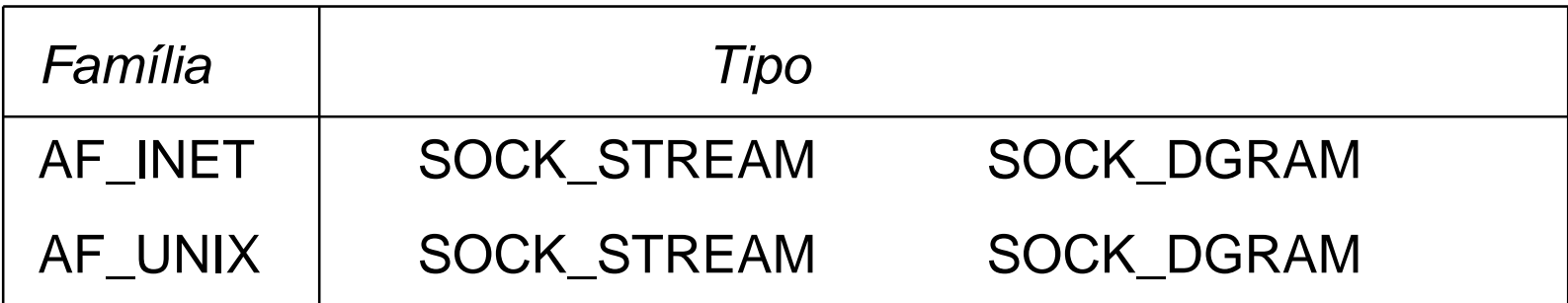

Exemplos:

```
sockfd = socket(AF_INET, SOCK\_STREAD, 0),
```
cria um socket Internet (IP4) para uso com TCP.

sockfd = socket(AF\_INET, SOCK\_DGRAM, 0)

cria um socket Internet (IP4) para uso com UDP.

 $sockfd = socket(AF\_LOCAL, SOCK\_STREAD, 0),$ 

cria um socket domínio Unix para uso com TCP.

# Função connect

int connect ( int sockfd, const struct sockaddr \* servaddr, int addrlen)retorna 0 se OK, -1 se erro,

cliente usa para iniciar conexão com servidor remoto:

vai iniciar o "3 way handshake" do protocolo TCP

sockfd: obtido na chamada anterior a socket()

servaddr: estrutura inicializada previamente com a identificaçãodo socket remoto: (IP remoto, # porta remota)

Não é necesário que o cliente chame bind :

o socket local é escolhido pelo kernel e consiste do par:

(IP local, # porta transiente ),

escolhida de forma a não conflitar com outras em uso

Erros possíveis ( registrados na variável global errno):

#### Connection refused: o servidor não estava esperando uma conexão na porta especificadaConnection timed out: um servidor inexistente na mesma subredefoi endereçado

No route to host: foi especificado um endereço IP não alcançável pelos roteadores

## A função bind

int bind(int sockfd, (struct sockaddr)\* myaddr, int socklen)

retorna 0 se OK, -1 se erro

bind associa ao descritor sockfd um valor para o "socketlocal" passado na estrutura *myaddr*.

A aplicação tem a opção de deixar para o sistemadeterminar o # IP ou o # porta ou ambos;

Isto em geral é conveniente, pois:

• se o host tiver mais de um # IP (por exemplo, tem duas ou mais interfaces Ethernet) o IP "mais apropriado" para a comunicação é escolhido, i.é., aquele que será usado paraenvio de um pacote IP através do socket (consultando a tabela de roteamento do host), ou no caso de recepção, o IPda interface através da qual chegou o pacote IP para estehost.

Se o sistema escolhe o # porta, este não conflitará com nenhuma outro # porta associado a algum outro socket.Nesse caso se diz que o # porta é "efêmero".

Para deixar o sistema escolher o # IP deve-se atribuir aconstante INADDR\_ANY ao campo para o # IP em *myaddr* Para escolha de # porta efêmero pelo sistema deve-se atribuir aconstante 0 ao campo para # porta em myaddr:

\*myaddr.sin\_port =  $0$ ; \*myaddr.sin\_addr.s\_addr = INADDR\_ANY

#### Erros:

"Address already in use", pode ocorrer se o socket já estiversendo usado:wq

# A função *listen*

Um socket é considerado *ativo* se a aplicação invoca *connect* com o socket, iniciando o "3-way handshake" com outro host;

se a aplicação invocar listen, então o socket passa a serpassivo, indicando que o kernel deve aceitar pedidos deconexão sobre o socket;

Clientes invocam *connect* enquanto servidores invocam *listen* seguido de accept.

int listen (int sockfd, (struct sockaddr) \* myaddr, int backlog)

retorna 0 se OK, -1 se erro

O parâmetro backlog corresponde ao tamanho de uma fila nokernel para o número de conexões em andamento e completadas.

Em geral o sistema admite mais conexões que as especificadasem backlog

Conexões "em andamento": "3 way handshake" iniciado porémainda não concluído.

Conexões "completadas": "3 way handshake" concluído.

- A camada TCP guarda informações sobre os dois tipos deconexão em duas filas do kernel TCP.
- Apenas conexões concluídas serão retiradas (FIFO) da fila atravésda função accept a ser vista

#### A função accept

- Invocada por um servidor TCP para obter os dados e retirar da filaa 1a conexão da fila de conexões concluídas.
- Se a fila estiver vazia processo fica bloqueado até alguma conexãocompletar,
- senão o kernel cria e retorna um novo descritor de socket para esta conexão, além de preencher o valor do "socket remoto"(do cliente) na estrutura sockaddr passada como parâmetro:

int accept (int sockfd, (struct sockaddr) \* cliaddr, int \* socklen)

retorna: valor descritor de socket (>0) se OK, -1 se erro

socklen é passado por valor-resultado, retornando o tamanho realda estrutura preenchida pelo kernel (igual ao passado, no caso deum socket internet)

- A criação do novo socket permite ao servidor dedicar o seu usopara a nova conexão;
	- por isso êle é chamado de "socket conectado" ( "connectedsocket");
	- o socket original sockfd será usado pelo servidor para recebernovas conexões e é chamado de "socket de escuta"
	- ("listening socket");
	- a cada nova conexão o servidor cria um novo "socketconectado".
- Em geral o servidor cria um novo processo para tratar a nova conexão, passando para o mesmo o descritor do "socketconectado".
- Nesse caso o servidor pode tratar simultaneamente várias conexões (com durações variáveis ou imprevisíveis) e dizemosque êle é um "servidor concorrente".

Se o servidor trata uma conexão de cada vez êle é dito "iterativo".

- Servidores iterativos são muito simples e podem ser convenientescaso o serviço provido seja de curta duração
	- (comparável ao tempo necesário para criar um processo paraprover o serviço).
- Exemplo: o serviço "daytime" (porta 13) devolve um string com o"dia e hora" correntes.

#### /\*\*Exemplo: server0.c -- um servidor TCP iterativo \*/

```
#include <stdio.h>
#include <stdlib.h>#include <errno.h>#include <string.h>
#include <sys/types.h>
#include <netinet/in.h>#include <sys/socket.h>#include <sys/wait.h>#define MYPORT 3490
                        \frac{1}{2} the port users will be connecting to \frac{1}{2}#define BACKLOG 10 /* how many pending connections queue will hold */
```
main()

{

```
int sockfd, new fd; /* listen on sock fd, new connection on new fd */
struct sockaddr in my addr; /* my address information */
 struct sockaddr_in their_addr; /* connector's address information */ int sin_size;
```

```
if ((sockfd = socket(AF_INET, SOCK_STREAM, 0)) == -1) {
    perror("socket");exit(1); }my_addr.sin_family = AF_INET; \frac{\pi}{2} host byte order \frac{\pi}{2}my addr.sin port = htons(MYPORT); /* short, network byte order */
 my_addr.sin_addr.s_addr = INADDR_ANY; /* automatically fill with my IP ^*/bzero(&(my\_addr.sin\_zero), 8); \frac{1}{x} zero the rest of the struct \frac{x}{x} if (bind(sockfd, (struct sockaddr *)&my_addr, sizeof(struct sockaddr)) == -1) { perror("bind");exit(1); }if (listen(sockfd, BACKLOG) == -1) {
    perror("listen");exit(1); }
```

```
sin_size = sizeof(struct sockaddr_in);while(1) { /* main accept() loop */if ((new_fd = accept(sockfd, (struct sockaddr *)&their_addr, &sin_size)) == -1) { perror("accept"); continue; }printf("server: got connection from %s\n",inet_ntoa(their_addr.sin_addr));
    if (send(new_fd, "Hello, world!\n", 14, 0) == -1){
           perror("send");
```
 $exit(1);$ 

close(new\_fd);

}

}

}

#### Estruturas de Dados para Sockets

Apontador para uma "socket address structure" requerido pelamaioria das funcões da API de sockets

Cada "familia de protocolos" requer uma estrutura diferente:

IPv4, IPv6, Unix, Datalink;

sockaddr-in é o nome da estrutura para IPv4

tamanho da estrutura varia com a família de protocolo

Por isso é usada uma "estrutura genérica" : struct sockaddr,

de 16 bytes, em todas as funções e para qq protocolo,

através de um cast da estrutura do protocolo para a genérica:

Ex:

struct sockaddr\_in my\_addr(struct sockaddr) \* my\_addr

Estruturas "socket addresses" dos protocolos:

AF\_INET(2bytes)porta (2bytes)IP (4bytes)Não usado(8 bytes)

AF\_INET6(2bytes)

porta (2bytes)

flow label (4bytes)

IP (4bytes)

**IPv4:** (16 bytes) **IPv6** (24 bytes) **Unix** (até 106 bytes)

AF\_UNIX (2 bytes)pathname(variável até 104

bytes)

O apontador para uma sockaddr (passado da aplicação p/ o kernel)deve ser interpretado de duas formas, dependendo da função:

por **valor,** da aplicação para o kernel:

bind, connect, send, sendto(passam o comprimento da estrutura por valor )por **resultado,** do kernel para a aplicação:accept, recv, recvfrom, getsockname, getpeername(mas, passam o comprimento da estrutura por **valor-resultado**)Exemplos:

- 1) bind (sockfd, (struct sockaddr) \* my\_addr, sizeof(my\_addr))
- 2) int len  $=$  sizeof(their\_addr)

newsock= accept(sockfd, (struct sockaddr) \* their\_addr, len )

Obs: o valor passado em len é usado pelo kernel na atualização de their\_addr, para não sobre-escrever a área da aplicação,caso a estrutura retornada seja maior

# **Tipos de Servidores**

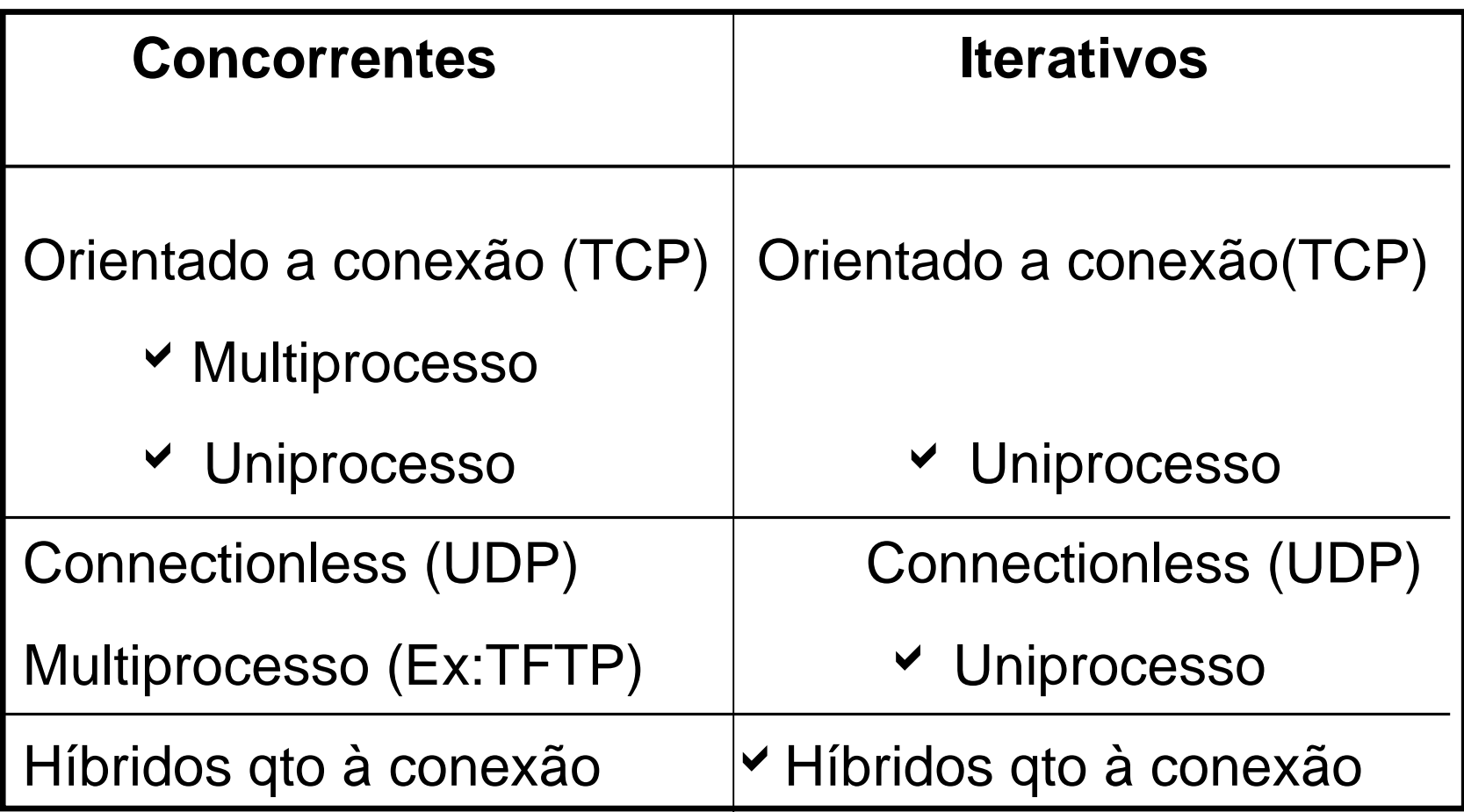

#### A função shutdown

- $\bullet$  Permite fechar uma conexão TCP independentemente docontador de referências do descritor de socket (pouco útil)
- Permite fechar a conexão apenas num sentido: útil no exemplo de eco de arquivo com E/S multiplexada:o cliente não deve fechar a conexão (close) após enviar a última linha do arquivo pois linhas em transito podem não tersido recebidas pelo cliente;

é razoável, porém, fechar a conexão no sentido de enviar, i. é.para escrita (half close):

shutdown (sockfd, SHUT\_WR)

retorna 0 se OK, -1 se erro

dados no buffer de tranmissão são enviados,

a conexão é fechada para escrita,

dados podem ser recebidos (lidos) mas não enviados (escritos)

Como funciona:

TCP envia segmento FIN após enviar o último segmento com dados. Servidor só envia FIN após dados terminarem (via close)Outros modos de shutdown:

shutdown (sockfd, SHUT\_RD)

conexão é fechada para recepção (leitura),dados no buffer de recepção são descartados,envio de dados permitido, nas não recepção (leitura)

shutdown( sockfd, SHUT\_RDWR)

conexão é fechada nos dois sentidos,mesmo que o contador de referências do socket seja > 0

# Sockets UDP

- $\bullet$  . I Itais nara anlicacoes do tino "Pi Úteis para aplicações do tipo "Pedido - Resposta", com poucas trocas de mensagens entre Cliente eServidor
- Usado pelos serviços DNS, NFS, SNMP e TFTPServidor usa bind, cliente não precisa usar connect (embora possa)

Bind especifica o socket local (IP, porta) pararecepção de datagramas pelo servidor.

- após bind, servidor, fica bloqueado em recvfrom, àespera de um datagrama
- Cliente inicia interação enviando um pedido viasendto

# **Sendto**

- •especifica apenas o socket remoto,
- $\bullet$ sistema escolhe o socket local (IP, porta aleat.)
- $\bullet$  retorna o número de bytes enviados(na área de dados do datagrama UDP)
- é permitido enviar um datagrama com 0 bytes!

#### **Recvfrom**

- quando o datagrama chega o parametro com endereço $\bullet$ de um s*ockaddr\_in* é preenchido com o valor do socket do remetente
- o valor do socket local foi fixado pelo bind anterior
- $\bullet$  retorna o número de bytes recebidos(na área de dados do datagrama)

A recepção de um datagrama com 0 bytesnão significa fechamento da conexão:não existe tal conceito com UDP!

Servidores UDP são, em geral, iterativospois há apenas uma porta para comunicação com clientes

Camada UDP tem um buffer onde datagramas são armazenados,até serem retirados pela aplicaçãoa ordem de retirada é FIFO

O problema da confiabilidade:

Datagramas não têm garantia de entrega ("best effort")

Se perdidos o cliente e/ou servidor podem ficar bloqueados

Temporizadores e retransmissão de datagramas podem sernecessários para confiabilidade da aplicação
O problema dos "erros assíncronos":

- Se cliente envia datagrama antes do servidor invocar recvfrom: datagrama é perdido! na verdade o protocolo IP no host destino retorna erro via mensagem ICMP com o código "port unreachable"esta mensagem não é tratada pela camada de socket
- (porque não haveria como identificar o socket remoto)
- esse problema foi chamado de "erro assíncrono"

#### Solução:

Cliente invoca "connect" para " fixar" o socket remoto no Servidorpara o qual quer enviar/receber datagramas

Connect não inicia o "3 way handshake" (como no caso de TCP),apenas "registra" na camada UDP o socket remotopara futuro uso via send / recv (setpeername seria um nome mais apropriado)

Em que momentp é o "socket local" definido?- na ausência de *bind* pelo cliente, pelo sistema, quando o 1º datagrama é enviado,permanece imutável para sends subsequentes!

Quando um socket UDP está "conectado" o cliente deve usarapenas send e recv (ou write e read)

Efeitos causados pelo "connect":

- $\bullet$  recv só retorna datagramas provenientes do servidor cujosocket remoto foi especificado via connect pelo clienteos outros são descartados!
- $\bullet$  Erros assíncronos são notificados quando o datagrama éenviado via send (e não quando connect é invocado)(connect não envolve nenhuma comunicação com o servidor)O erro notificado pelo sistema não é o "port unreacheable", doICMP, pois UDP o converte para "connection refused"
- $\bullet$  O servidor também pode chamar connect (TFTP faz isto!) a fim de permitir maior eficiência na troca de datagramas
- $\bullet$  Para se "conectar" a um outro servidor basta o cliente chamarconnect novamente
- Para se "desconectar" do servidor corrente o cliente pode $\bullet$ chamar connect com o parametrosockaddr\_in.sin\_family = AF\_UNSPEC(não envolve nenhuma comunicação com o servidor!)

Outras vantagens do uso de "connect" com sockets UDP:

maior eficiência ( ~30 % medido) pois:

 $\bullet$  evita busca na tabela de roteamento para cada datagramaenviado

( a fim de determinar a interface IP de saída do datagrama)

• a estrutura sockaddr\_in só é copiada uma vez da aplicaçãopara o kernel UDP

### **E/S Síncrona x E/S Assíncrona no sistema Unix**

Definições do **POSIX:**

Uma operação de E/S é dita síncrona se o processo quea invoca fica bloqueado até que ela "se complete"síncrona ~ bloqueadora

... assíncrona: o processo que a invoca não fica bloqueado

 $\frac{1}{2}$ assíncrona ~ não bloqueadora

Unix possui vários modelos de operações de E/S

a maioria é síncrona

(em diferentes graus de bloqueio do processo invocador)

## **Modelos de E/S do Unix**

- • Operações de EntradaPossuem 2 fases:
	- 1. espera pelos dados ficarem disponíveis
	- 2. cópia dos dados do kernel p/ área do processo

# **Entrada bloqueante** ( default)

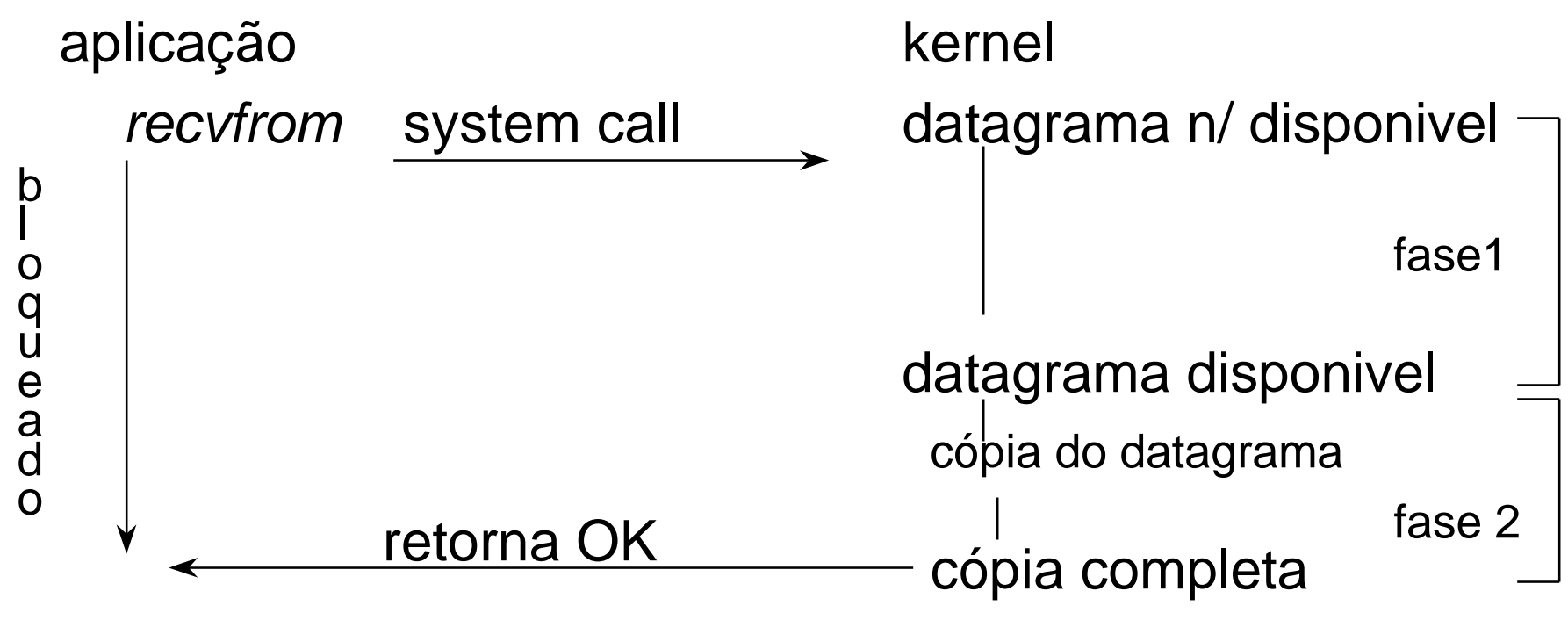

**Entrada não bloqueante** (precisa ligar opção p socket) se não pode completar E/S sem processo dormirkernel retorna (com código de erro)

Ex:

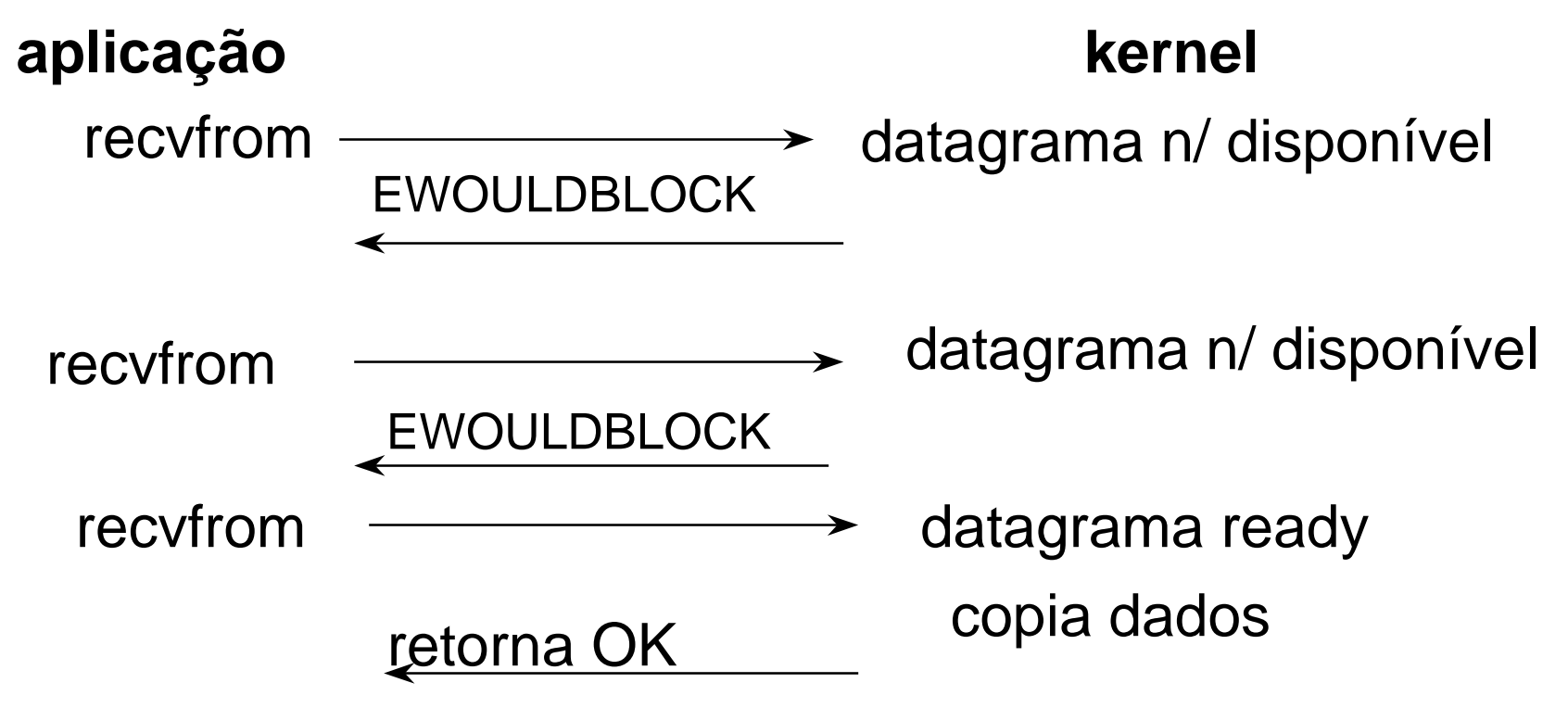

Normalmente usada em operações de entrada,(bloqueadoras por default),

quando temos 2 ou mais operações a fazer:

- • processo bloqueia ao invocar select, até uma dasoperações ter dados disponíveis (prontos)
- processo faz operação de E/S na entrada pronta
- desta forma entradas ocorrem na medida da suadisponibilidade ( uma não bloqueia a outra)

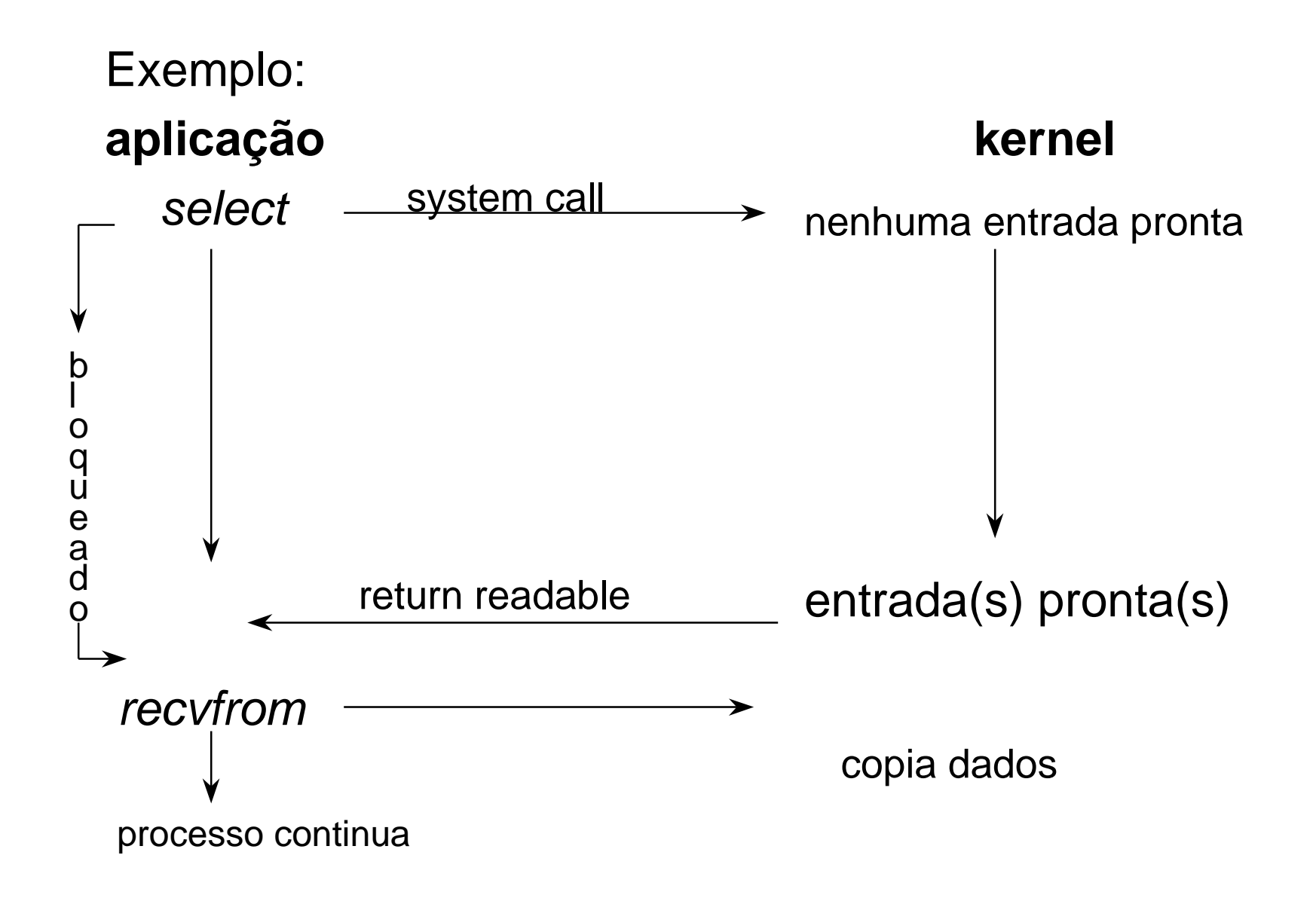

## **E/S dirigida por sinal**

- •processo habilita tratamento de sinal SIGIO
- processo habilita socket (via função *fnctl*)
- quando dados dispoíveis kernel envia sinal SIGIOpara processo
- rotina de tratamento do sinal faz operação de entrada(ou notifica programa principal:dado está disponível)
- **E/S assíncrona** ( Posix realtime extension viaaio\_read)
- processo inicia operação, continua (kernel controlará)
- quando operação termina, inclusive cópia de dadosdo kernel para aplicação, processo é notificado viasinal
- tratador do sinal notifica/desvia p/ programa principal

## **E/S multiplexada: a função select()**

função select()

- kernel bloqueia processo à espera de 1 ou maiseventos
- quando algum evento ocorre acorda processo
- ou, opcionalmente, quando temporizador expiraEventos podem ser:
- entrada pronta para leitura (fim fase 1)
- saída disonível para escrita
- entrada ou saída gerou exceção ("out of band data")
- temporizador (para término de operação) expirou
- Eventos podem estar associados a quaisquerdescritores de E/S, não apenas socketsComo associar descritores a eventos?
- $\bullet~$  Via estrutura de dados especial do tipo  $\it fd\_set$ (pode ser imaginada como um mapa de bits),onde são inseridos (ligados) descritores de interessepor tipo de operação: entrada, saída ou exceção
- temporizador: definido através da conhecida estruturatimeval { tsecs, tusecs}

Funções para manipular os conjuntos de descritores:*void FD\_ZERO(fd\_set \* fdset)* zera todos os bits de fdset void FD\_SET(int fd, fd\_set \* fdset) liga o bit dado por fd (inserção)void FD\_CLR(int fd, fd\_set \* fdset) desliga o bit dado por fd (remoção)

## int FD\_ISSET(int fd, fd\_set \* fdset)

testa se o descritor dado por fd está pronto, i. é, se afase 1 da operação de E/S terminou

A função select:

int select(int maxfd, fd\_set \* readset, \* writeset, \*exceptset, timeval \* timeout)retorna: número total de descritores prontos, ou0 se timeout, -1 se erro

Obs:

П

- • podemos definir um temporizador genérico, comresolução do relógio do sistema (~ 10ms), pondoNULL para readset, writeset e exceptset.
- se timeout for NULL select só retorna quando algumdescritor ficar pronto
- se timeout for incializado com 0 secs, 0 usecsentão select retorna imediatamente, com número dedescritores prontos (0 se nenhum)
- maxfd = número de descritores a serem testados =valor maior descritor + 1

Como achar maxfd?

resposta: último descritor definido +1

• parâmetros fd\_set são passados por valor-resultado, i.e. são mudados pelo kernel, ligando os bits dos descritores que estão prontos e desligando os outros.consequencia: importante chamar FD\_SET toda vezque chamamos select !

Quando um descritor fica pronto?

Operação de Entrada com socket:

• quando há dados no buffer de recepção do socket (>= low water-mark)

então read não bloqueia e devolve no bytes lidos.

- quando "fim de leitura" é detetado, i.é., a conexão foi fechada para leitura (read retorna 0)
- para listening socket: há conexões completadas pelo"3-way handshake": accept não bloqueará
- há um erro pendente no socket: read retorna -1 e errno é alterada

Operação de saída sobre socket:

- há espaço disponível no buffer de transmissão dosocket ( $>=$  low water-mark, 2048 default): write não bloqueia
- $\bullet \,\,$  o socket foi fechado para escrita: write gera o erro SIGPIPE
- há um erro pendente no socket: write retorna -1 e variável errno é alterada

## Operação de exceção

Existe uma condição de exceção pendente caso haja"out of band data" não recebido no socket.

Obs: low water-mark de entrada tem default 0; pode sermudado para n: processo só será acordado se n oumais bytes estiverem disponíveis no buffer de leitura

Exemplo de aplicação:

Servidor TCP e UDP iterativo *daytime* 

Devolve um string com a data e hora corrente.

Usa a porta 13 tanto para TCP como para UDPUma solução inaceitável:

servidor fica num laço onde invoca accept (para atender clientes TCP) e recvfrom (p/ clientes UDP);por serem bloqueadoras, os pedidos só serãoatendidos de forma alternada para clientes TCP e UDP

Solução com E/S multiplexada:

Incluir os descritores de socket TCP e UDP numconjunto fd\_set para leitura;

servidor fica num laço onde invoca select tendo oconjunto fd\_set acima como parâmetro

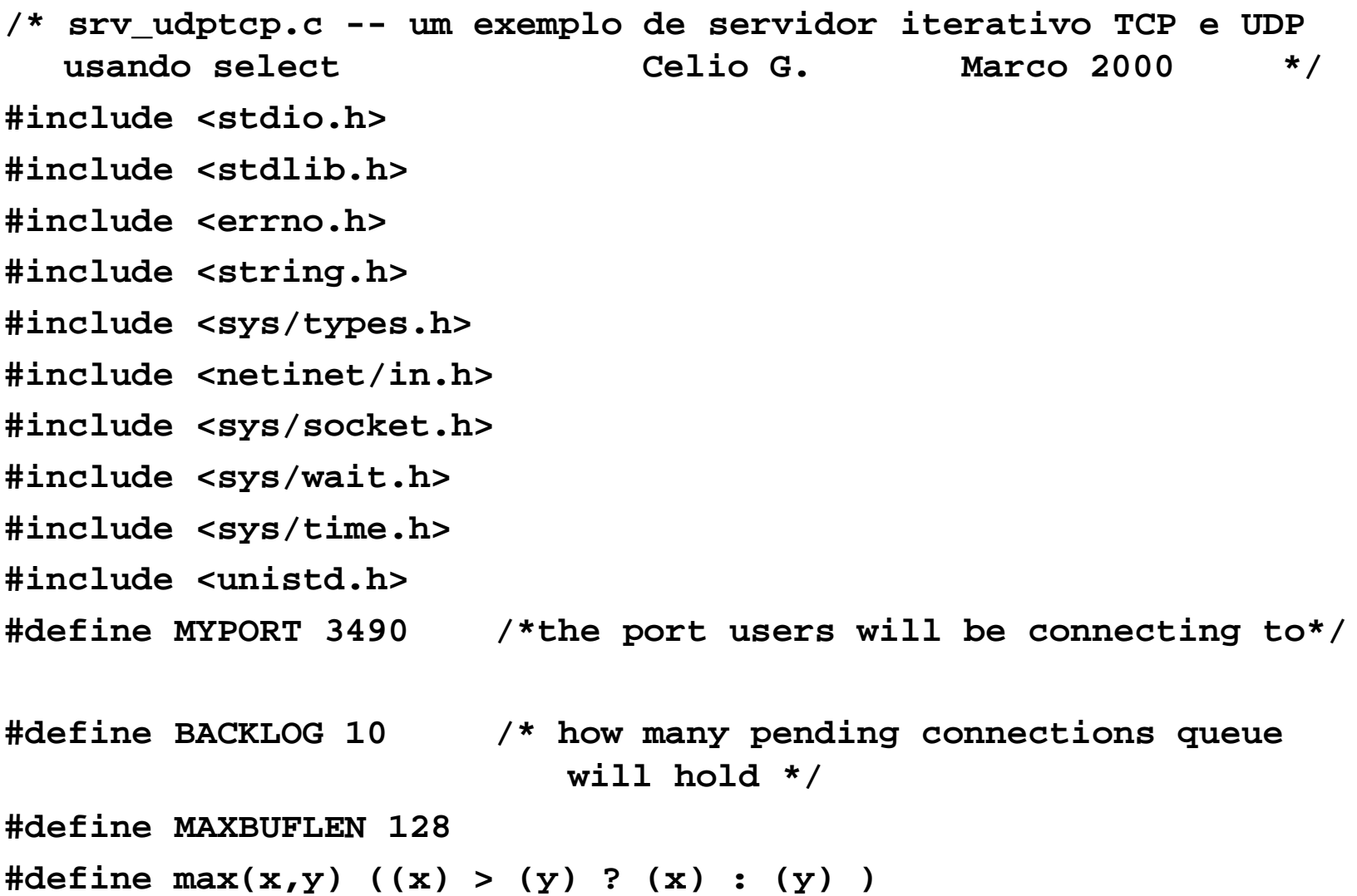

```
int udptcpsocket(int myport, char * protocol){ int sockfd, type; struct sockaddr_in my_addr; /* my address information */ if (strcmp(protocol, "tcp") ==0)type = SOCK_STREAM; elsetype = SOCK_DGRAM; if ((sockfd = socket(AF_INET, type, 0)) == -1) { perror("socket"); exit(1); } my_addr.sin_family = AF_INET; /* host byte order */ my_addr.sin_port = htons(myport); /* short, network
byte order */ my_addr.sin_addr.s_addr = INADDR_ANY; /* automatically fillwith my IP */ bzero(&(my_addr.sin_zero), 8); /* zero rest struct*/
```

```
if (bind(sockfd, (struct sockaddr *)&my_addr, sizeof(structsockaddr)) == -1) { perror("bind"); exit(1); } if (type == SOCK_STREAM)
 if (listen(sockfd, BACKLOG) == -1) { perror("listen"); exit(1); } return sockfd;}void daytime(char * buf){ char *ctime(); time_t time(), now; (void) time(&now); sprintf(buf, "%s", ctime(&now));}
```

```
main(){ fd_set readfds; int tsockfd,usockfd, new_fd; /* listen on sock_fd, new
connection on new_fd */ int nfds, sin_size, numbytes; char buf[MAXBUFLEN]; struct sockaddr_in their_addr; /* connector's address information */ tsockfd= udptcpsocket(MYPORT, "tcp"); usockfd= udptcpsocket(MYPORT, "udp"); nfds = max(tsockfd, usockfd) +1; FD_ZERO(&readfds); sin_size = sizeof(struct sockaddr_in); while(1) { /* main accept() loop */ FD_SET(tsockfd, &readfds); FD_SET(usockfd, &readfds);
 if (select( nfds, &readfds, NULL, NULL, NULL) < 0){perror("select" );exit(1); }
```

```
if (FD_ISSET(tsockfd, &readfds)) { /*We have a TCP connection*/ if ((new_fd = accept(tsockfd, (struct sockaddr *) \&their_addr, \&sin_size)) == -1) \{ perror("accept"); } printf("server: got tcp connection from 
%s\n",inet_ntoa(their_addr.sin_addr)); daytime(buf);
 if (write(new_fd, buf, strlen(buf)) == -1){ perror("send"); exit(1); } printf("sent: %s", buf); close(new_fd); }
```

```
if (FD_ISSET(usockfd, \&readfds)){ /* We have a UDP request */
    if ((numbytes=recvfrom(usockfd,buf,MAXBUFLEN,0,(struct 
sockaddr *) &their_addr,&sin_size)) == -1) { perror("recvfrom");exit(1); } daytime(buf); if ((numbytes=sendto(usockfd,buf,strlen(buf),0,(struct 
sockaddr *)&their_addr,sizeof(struct sockaddr))) == -1){ perror("sendto");exit(1); } printf("server: got udp request from: %s sent: 
 %s",inet_ntoa(their_addr.sin_addr), buf); }
 } /* while */}
```
#### O "super-servidor internet" inetd

Servidores Unix em geral provêm dezenas de serviçosEsses serviços podem ser iniciados como daemons quando osistema operacional dá partida;

daemons são processos em geral permanentes, que executamem background funções de apoio ao sistema operacional;eles não têm um terminal de contrôle.

Muitos serviços são usados esporadicamente por clientes:

seus daemons ocupam recursos do sistema (tabela deprocessos, memória virtual, etc)

Solução mais eficiente a tê-los permanentemente em execução:disparar esses serviços quando forem requeridos por clientes:um daemon especial ficaria à "escuta" de clientes nas "portasconhecidas" pre-definidas para esses serviços, criando um processo que "executa" o serviço quando chega um pedido docliente

Inetd é o daemon que faz exatamente essas funções.

Serviços gerenciados por inetd são registrados no arquivo ascii /etc/inetd.conf, com o formato:

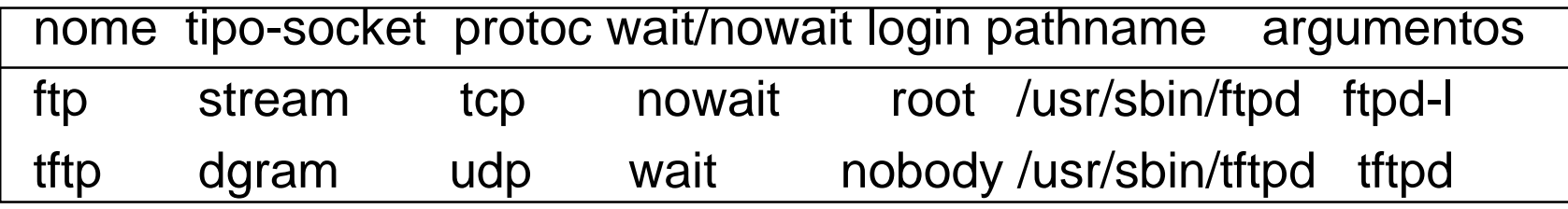

onde:

nowait significa que o serviço suportará vários clientessimultaneamente, o que é padrão para serviços TCPwait faz o contrário e é usado pelos serviços UDPlogin é o nome do usuário sob o qual o daemon vai rodarpathname é a localização do código do serviço.argumentos: a serm usados pelo serviço ao dar partidaNo que se segue suporemos que o serviço usará conexão TCP

#### **Funcionamento do daemon inetd:**

- 1. Inicialmente inetd cria um socket para cada serviço definido eminetd.conf, com o tipo apropriado.
- 2. inetd chama getservbyname com parâmetros nome do serviço e protocolo ( getservbyname consulta o arquivo /etc/services paraobter a "porta conhecida" de cada serviço);

inetd faz um bind em cada uma dessas portas conhecidas.

- 3. inetd chama listen para cada um dos sockets TCP;
- 4. inetd usa E/S multiplexada, chamando select à espera de qualquer um dos sockets associados aos serviços ficarem"prontos" para entrada.
- 5. Quando select retorna (algum descritor está pronto) , inetdchama *accept* para obter um socket para a nova conexão;
- 6. inetd cria um processo filho para tratar a nova conexão, fecha oseu socket conectado e volta ao passo 4.
- 7. o processo filho fecha todos os descritores exceto o do socketconectado
- 8. Filho duplica o socket conectado sobre os descritores 0, 1 e 2(usando a função *dup2*) e fecha o socket conectado original;
- 9. Se o nome de login do serviço não for root, filho chama*getpwnam* para obter a entrada correspondente no arquivo de passwords e chama setgid e setuid para mudar o grupo eusuário do serviço.
- 10. Filho dá exec no programa especificado em *pathname* com os argumentos correspondentes.

 A partir desse ponto o processo filho tem sua imagem (código edados) substituída pela do programa "execed", que herda os descritores de socket abertos 0, 1 e 2, com os quais pode secomunicar com o cliente.

11. Para obter o valor do "socket remoto" do cliente, o servidor"execed" deve chamar a função getpeername usando o socketconectado, pois a área de dados do processo filho que odisparou foi perdida.

Serviços UDP diferem nos passos 3 e 6 anteriores:

- •o passo 3 não é executado para sockets UDP
- no passo 6 o pai salva o *pid* do filho, desabilita via FD\_CLR o •descritor desse socket para futuros selects:

a partir desse ponto o filho monopoliza o descritor paracomunicação com o cliente

- $\bullet$  o pai habilita uma rotina de tratamento do sinal SIGCHLD evolta ao passo 4.
- $\bullet$  Quando o filho termina, gerando o sinal SIGCHLD, a rotina detratamento obtem o pid do filho e reabilita selects para odescritor do socket correspondente via FD\_SET.

Os procedimentos acima são de um servidor UDP iterativo.

Veremos a seguir que o servidor UDP do Trivial File Transfer Protocol (TFTP) é mais esperto, implementando um serviçoconcorrente de transferência de arquivos com clientes.

#### Exemplo: Servidor UDP concorrente *tftpd*

- •tftpd: servidor para o "trivial file transfer protocol" (TFTP)
- • utiliza o protocolo UDP com a "porta conhecida" 69 paratransferência de arquivos entre um cliente e um servidor;
- • disparado por inetd ao ficar pronto para entrada o descritor desocket UDP criado para esse serviço;
- $\bullet$  tftpd invoca recvfrom para receber o pedido do cliente em pacotecontendo o pathname do arquivo e a direção da transferência;
- $\bullet$  tftpd cria um processo filho para tratar a transferência do arquivoe termina (via *exit()*); desta forma *inetd*, ao receber um pedido de de outro cliente na porta 69, dispara uma nova instância de *tftpd*;
- processo filho muda o *"user id*" e *"group id"* para o do usuário "nobody" (pois herdou privilégios de root via inetd)
- • o processo filho cria um descritor de socket UDP para tratar atransferência,
- • chama bind passando esse descritor e uma estrutura sockaddr inicializada com 0, de forma a obter um "socket local"unívoco para a transferência,
- chama connect passando a estrutura sockaddr obtida pelo pai ao receber via recvfrom o pedido do cliente (a partir desseponto a comunicação com o cliente será feita via *recv* ou *send*)
- $\bullet$  tftpd envia resposta ao cliente contendo o seu novo "socket local" (embutido no cabeçalho do datagrama UDP)
- $\bullet$  cliente utiliza o "socket remoto" obtido na resposta do servidorpara comunicação com o mesmo a partir desse ponto.
- Obs: é possível transferência de arquivo simultânea com outro cliente pois um novo processo seria criado pela nova instânciade tftpd com um socket local distinto para a transferência

#### **Instalação de daemons**

Daemons devem executar silenciosamente em background.Eles não devem ser interrompidos:

- •por sinais vindos de um "terminal controlador", ou
- por sinais destinados ao grupo de processo ou à sessão a quedaemon possa pertencer;

Não devem enviar mensagens de erro ou avisos ao console ou aum terminal. Tais mensagens deveriam ser registradas numarquivo de log apropriado;

Devem também ser robustos quanto a erros que possam ocorrercom o sistema ou com a aplicação.

Por essas razões daemons devem ser instalados com certoscuidados:

é extremamente simples fazê-lo (algumas linhas em C),

mas elas parecem mágica sem uma explicação adequada.

A mágica consiste em três medidas:

desassociar o daemon:

- de um terminal controlador,
- • de grupos de processo ou de sessão a que possa pertencerquando criado,
- $\bullet$  enviar mensagens de erro ou de aviso emitidas pelo *daemon* a um arquivo de log centralizado

Para entender as duas 1<sup>as</sup> medidas temos que entender dois conceitos pouco conhecidos do Unix:

- grupo de processos (vamos usar o mnemônico gpr)
- sessão

Um gpr é uma coleção de um ou mais processos.

Todo processo pertence a um *gpr* e tem um identificador de *gpr* além do seu identificador de processo (pid)

Se o pid de um processo é igual ao do seu gpr então êle é ditolider do gpr

O criador de um gpr é o líder do gpr;

se êle termina, o *gpr* fica sem lider mas continua a existir;

sinais enviados a um gpr são enviados a cada processo do gpr

Uma sessão é uma coleção de gprs;

é criada por um processo que não é lider de gpr ao chamar setsid()O criador de uma sessão torna-se:

- lider da sessão,
- lider de um *gpr*
- não tem um terminal controlador

Um processo herda o gpr e a sessão do seu pai

daemons podem ser iniciados de diversas formas:

- •por scripts na partida do sistema operacional,
- •a partir de um comando emitido de uma shell,
- • pelo daemon crond ou pelo comando at que executa umcomando em uma data/hora especificada

Em qualquer um dos casos acima, gostaríamos que o daemonfuncionasse satisfazendo os 3 requisitos vistos anteriormenteOs seguintes passos, se executados pelo daemon, vão garantir osrequisitos desejados:

- 1. daemon chama fork, pai termina (via exit()), filho continua: o filho herda o *grp* do pai e como tem um novo pid não pode ser um lider de gpr
- 2. Filho chama setsid(), criando uma sessão e tornando-se: líder da sessão, lider de gpr e sem terminal controlador!(veja criação de sessão no slide anterior)
O processo filho, nosso candidato a daemon, sendo lider desessão poderia abrir um device tipo terminal que automaticamentese tornaria controlador da nova sessão. Para evitar que issoocorra, basta repetir o passo 1 acima:

- 3. ele chama fork(), pai termina e filho continua (na verdade continua o neto do processo original!) como o novo filho não é mais lider de gpr, nem de sessão e nãotem um terminal controlador ele satisfaz o que queríamos!Obs: o passo 3 é uma precaução adicional e não é essencial Outras medidas menos mágicas são:
- o daemon deve fechar todos os seus descritores de arquivos, em especial 0, 1 e 2
- deve executar num diretório que não seja parte de um*filesystem* que precise ser "umounted" pelo sistema, por exemplo em /tmp
- • deve especificar uma "máscara de criação de arquivos" diferenteda default, 022, que impede que arquivos criados pelo *daemon* sejam escritos por outros processos, independentemente dosdireitos que o *daemon* especifique.
- deve ignorar o sinal SIGHUP, chamandosignal(SIGHUP, SIG\_IGN) a fim de evitar que quando o pai termina no 2º fork, este sinal mate o filho (Linux não precisa)
- deve habilitar o log de mensagens através do daemon syslogd: para esse fim duas funções auxiliares podem ser usadas,

openlog (char \* pname, int options, int facility)

 pname é um string a ser colocado em cada mensagem do log,em geral conterá o nome do programa (do daemon),*options*: "ou" de algumas constantes, LOG\_PID é a mais comum facility: em geral 0

A segunda função, syslog, faz a entrada da mensagem noarquivo de log pre-definido para syslogd:

syslog(int priority, const char \* message, …);

priority: "ou" de constantes para o nível e facility da mensagem de a fim de agrupar as mensagens de forma apropriada parasyslogd

message é uma cadeia para formatação como a do comando*printf*; pode conter o formatador *%m* que será substituído pela mensagem de erro correspondente a errno.

Exemplo:

syslog(LOG\_INFO|LOG\_USER, "rename( %s, %s) : %m, file1, file2);

registra no log do sistema a causa do erro ao se tentar rename de file1 para file2.

Obs: no linux o arquivo de log do syslogd é /var/log/messagesnão pode ser lido por usuários comuns, mas pode ser escrito!

## **Exemplo de daemon**

```

/* mydaemon.c -- Um exemplo de daemon a nivel de usuario
daemon_init adaptado de Richard Stevens, Unix NetworkAbril 2000
  Programming vol 2, p 306 Celio G. Abril 2000 */
#include "myunp.h"
#include <syslog.h>
#define MAXFD 64
void mysyslog(char * progname);void daemon_init(const char *pname){int i;
  pid_t pid;
  if ( (pid = fork()) != 0)exit(0); /* parent terminates */
  /* 1st child continues */setsid(); /* become session leader */
  signal(SIGHUP, SIG_IGN); /* when 1st child dies, may kill
                             his child*/if ( (pid = fork()) != 0) exit(0); /* 1st child terminates */
```

```
/* 2nd child continues */
chdir("/tmp"); /* change working directory */
  umask(0); /* clear our file mode creation mask */
  for (i = 0; i < MAXFD; i++) /*close all file descriptors*/close(i);openlog(pname, LOG_PID, 0); /*tell syslog to log proc pid*/}int main(int argc, char * argv[]){ int i=1; printf("Comecando...\n"); daemon_init( argv[0] ); /* instals me as a daemon */ for (; ;){ mysyslog(argv[0]); /* log program name */
  sleep(20); /* log one line every 20 secs*/
  }}
```

```
void mysyslog(char *progname) /*appends message to log file*/
{ FILE * fp; char buf[64], * ctime(); time_t time(), now; (void) time(&now); /*get seconds since Epoch into now*/
   sprintf(buf, "%s", ctime(&now)); /* change secs to date 
and time, put in buf */ if ((fp= fopen("ERROR.LOG", "a")) ==0) /* private log file*/ exit(1); /* syslog(LOG_INFO|LOG_USER, "%s %s %m\n",progname, buf);*/ fprintf(fp, "%s %s\n", progname, buf); fclose(fp);}
```
## **Unix Domain Sockets**

O que são:

- Alternativa a pipes para comunicação entre processos (IPC)não relacionados por parentesco,
- •Comunicação full duplex ao contrário de (named) pipes
- •Processos participantes devem residir na mesma máquina
- •Suporta sockets tipo datagrama e TCP (stream)

Vantagens:

- mesma API de sockets
- $\bullet \quad$  velocidade  $\sim$  2 x maior que sockets Internet v4 (usado pelo sistema Xwindows)
- permite passar descritores quaisquer entre processos nãorelacionados (típico de aplicações Cliente - Servidor)
- $\bullet$  permite passar credenciais (user id, group id) do cliente a umservidor ( autenticação, maior segurança)

Identificação da conexão entre processos participantes:

- via "pathname" do sistema de arquivos
- contida na estrutura sockaddr\_un:

 $\bullet$ 

 #include <sys/un.h> struct sockaddr\_un {unsigned short int sun\_family; /\*AF\_LOCAL ou AF\_UNIX\*/char sun\_path[108]; } /\*null terminated name\*/ Exemplo de inicialização (servidor TCP): struct sockaddr\_un serv\_addr;char unixdomainpath[]="/tmp/mypath"; /\* deve permitir r/w \*/ sockfd= Socket(AF\_LOCAL, SOCK\_STREAM, 0); unlink(unixdomainpath); /\*caso exista, remova\*/bzero(&serv\_addr,sizeof(serv\_addr)); serv\_addr.sun\_family= AF\_LOCAL; strcpy(serv\_addr.sun\_path, unixdomainpath);Bind(sockfd,(struct sockaddr \*)&serv\_addr, sizeof(serv\_addr)); A partir desse ponto servidor TCP fará as chamadas habituais:listenacceptsendrecvclose

No caso de um Unix Domain socket tipo datagrama:

- cliente deve inicializar sua estrutura sockaddr\_un, colocando uma cadeia vazia no campo sun\_path:strcpy(client\_addr.sun\_path, ""); client\_addr.sun\_family=AF\_LOCAL;
- deve então chamar bind(o que não era obrigatório com um socket Internet v4 !)
- o cliente procede de forma habitual a partir desse ponto, chamando:

connect (opcional), sendto, recvfrom, close